## **طرح درس هعادالت دیفرانسیل )ترم 9332 آهوزش هجازی(**

**هنبع درس: هعادالت دیفرانسیل و کاربرد آنها-تالیف جرج سیوونس**

## **نحوه ارائه هطلب در جلسات هجازی:**

سرفصلهای معرفی شده از طريق وزارت علوم برای اين درس در سامانه بارگذاری شده است.

تمرینهای کلاسی در بخش تکلیف در سامانه بارگذاری میشود.

کتاب درسی در اختیار دانشجو قرار خواهد گرفت.

علاوه بر استفاده از سامانه مدیریت یادگیری الکترونیکی،کانال تلگرامی هم به آدرس

<https://t.me/DEqfseb3992>

برای این درس ایجاد شده و از این طریق امکان اطلاع رسانی و ارائه برخی از مطالب هم امکانپذیر است.

در صورت نیاز آدرس الکترونیکی تماس

[a.seyedzahedi@gmail.com](mailto:a.seyedzahedi@gmail.com)

در عنوان ایمیل علاوه بر **موضوع** ایمیل**، نام** هم قید شود.

## **شیوه توزیع نوره:**

ارزشیابی آغازین به منظور تعیین سطح و پیش از آموزش است و نمره ای به آن تعلق نمیگیرد ارزشیابی پوشه کار ۲ نمره آزمونهای مبحث هر کدام ۴ نمره (احتمالا ۳ آزمون) آزمون پایانی ۶ نمره بارم بندی و برنامه کلی شناور است ممکن است نیاز باشد ارزیابی خارج از زمان کلاس برگزار شود. **برناههی کلی:**

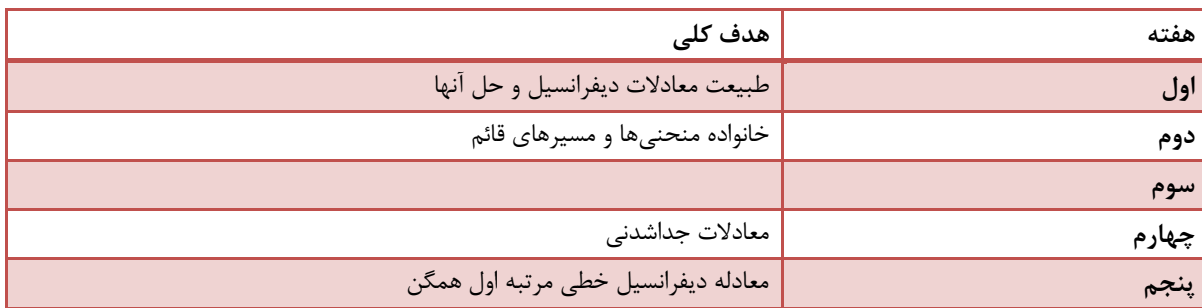

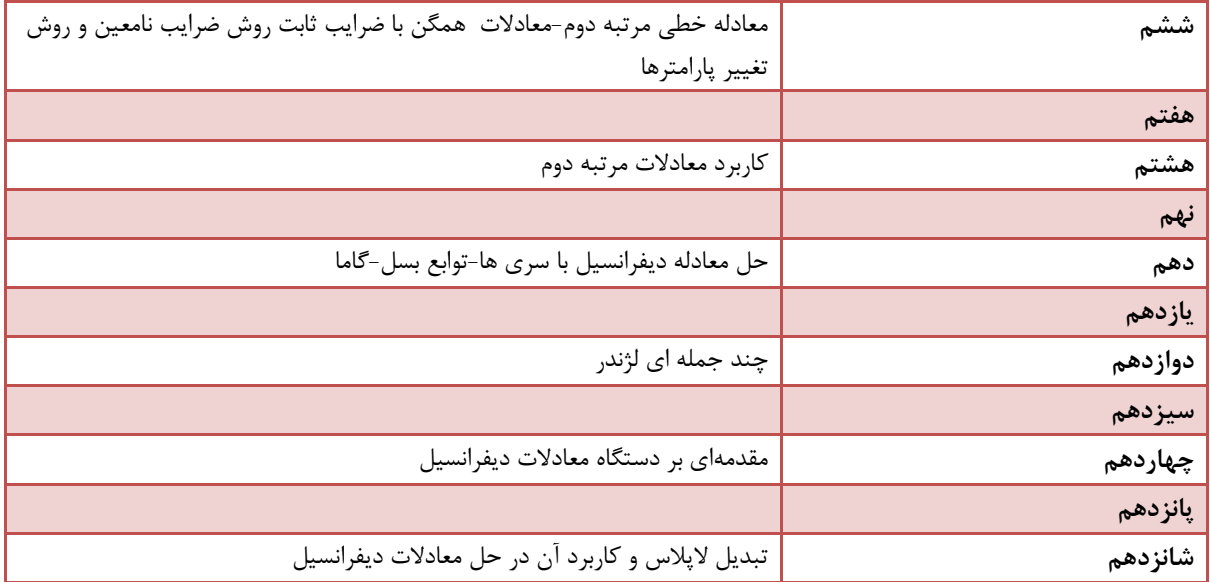

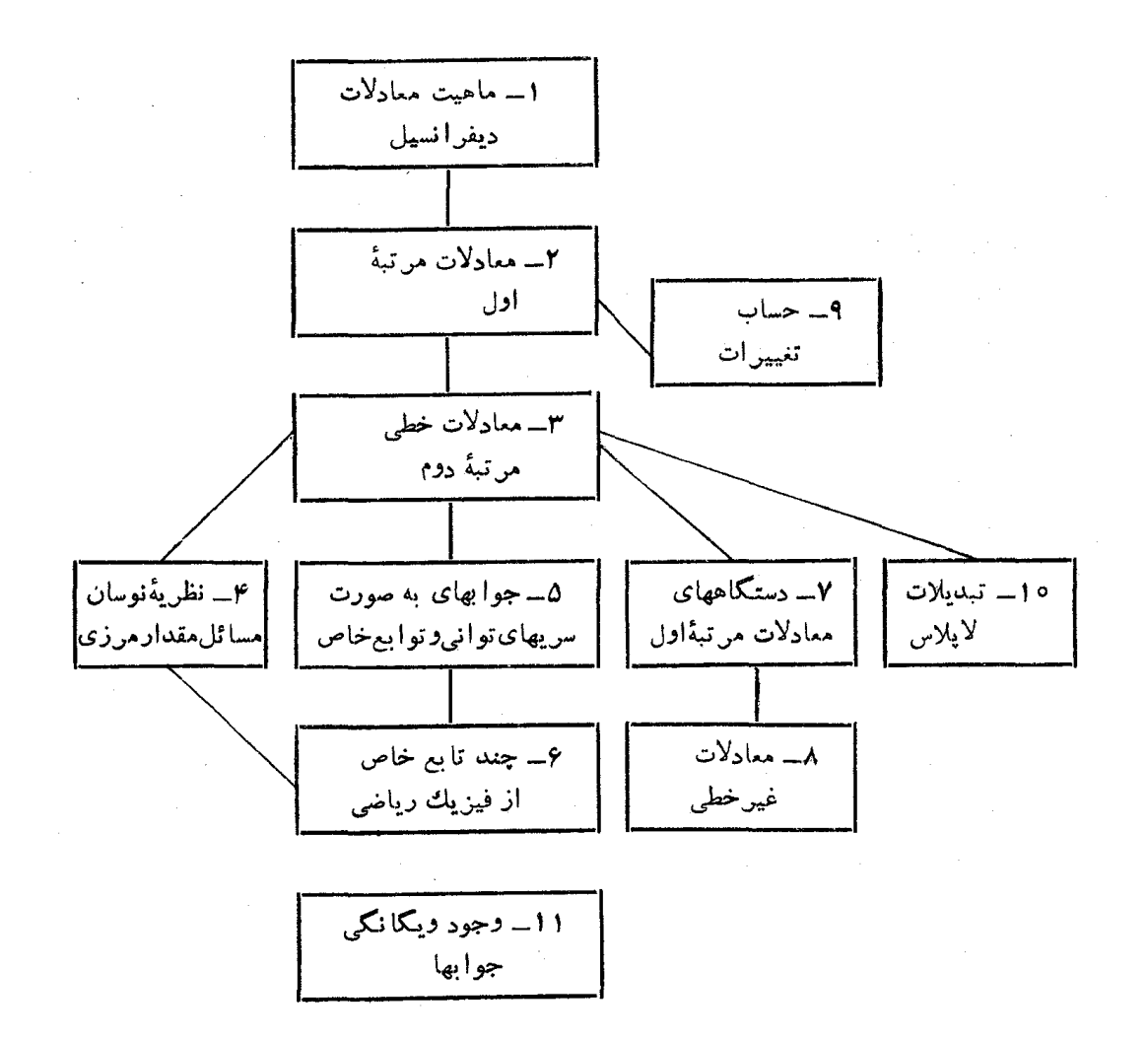

**نوای کلی درس**